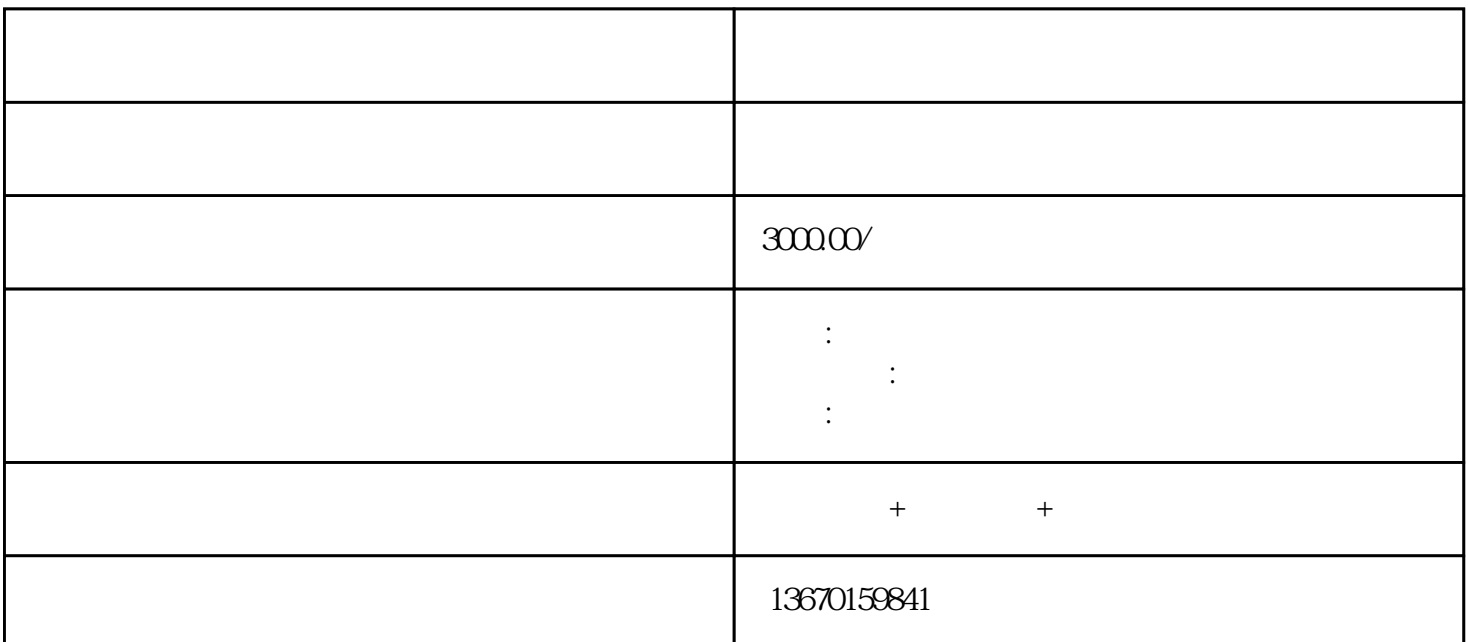

 $IP$ 1 and  $\alpha$  $3 \hspace{1.5cm} 4 \hspace{1.5cm} 5 \hspace{1.5cm} 1$  $2$ 

 $7$ 

 $(1)$  $\sim$  2

 $\frac{1}{2}$  where  $\frac{1}{2}$  is the set of  $\frac{1}{2}$  and  $\frac{1}{2}$  and  $\frac{1}{2}$  and  $\frac{1}{2}$  and  $\frac{1}{2}$  and  $\frac{1}{2}$  and  $\frac{1}{2}$  and  $\frac{1}{2}$  and  $\frac{1}{2}$  and  $\frac{1}{2}$  and  $\frac{1}{2}$  and  $\frac{1}{2}$  and  $\frac{1}{2}$  and  $21$ 

 $1$ 

 $\frac{3}{8}$ 

 $\sim$  2  $5<sub>5</sub>$ 

 $(1)$ 

 $6\,$ 

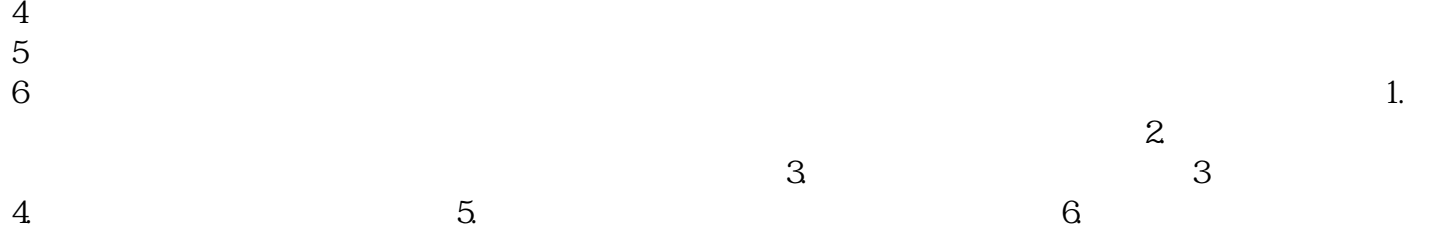